# **racktables-api Documentation**

*Release 0.2.6*

**Robert Vojcik**

**Aug 26, 2020**

#### Contents:

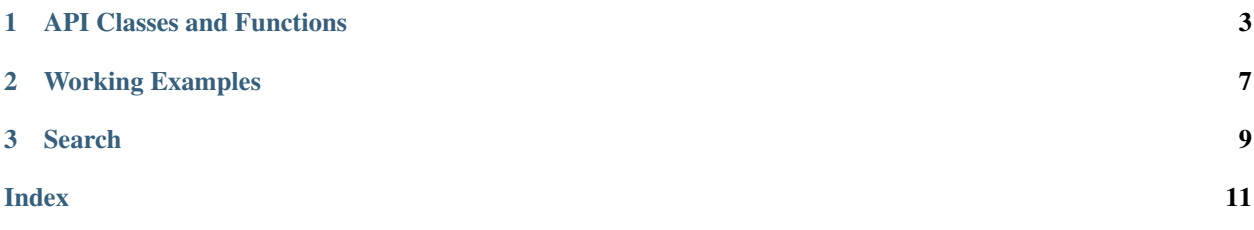

Racktables-API is simple interface to Racktables Database for python applications.

Simple and straigt use give your racktables ability for scripting, migrating data, data exports and automation.

## CHAPTER<sup>1</sup>

#### API Classes and Functions

<span id="page-6-1"></span><span id="page-6-0"></span>List of Classes available in rtapi module with functions and methods.

#### **class** rtapi.**RTObject**(*dbobject*)

Main class which create rtapi object. You could create multiple rtapi objects each for different database and interact between them.

This Class needs only one parameter and it's database object.

- **AddDockerContainer**(*container\_ip*, *container\_name*, *docker\_host*) Add new Docker container to racktables
- **AddObject**(*name*, *server\_type\_id*, *asset\_no*, *label*) Add new object to racktables
- **AssignChassisSlot**(*chassis\_name*, *slot\_number*, *server\_name*) Assign server objects to server chassis
- **CheckIfIp4IPExists**(*ip*)

Check if ipv4 record exist in database

**CleanIPAddresses**(*object\_id*, *ip\_addresses*, *device*)

Clean unused ip from object. ip addresses is list of IP addresses configured on device (device) on host (object\_id)

**CleanIPv6Addresses**(*object\_id*, *ip\_addresses*, *device*)

Clean unused ipv6 from object. ip\_addresses mus be list of active IP addresses on device (device) on host (object\_id)

- **CleanUnusedInterfaces**(*object\_id*, *interface\_list*) Remove unused old interfaces
- **CleanVirtuals**(*object\_id*, *virtual\_servers*)

Clean dead virtuals from hypervisor. virtual\_servers is list of active virtual servers on hypervisor (object\_id)

#### **CreateAttribute**(*attr\_type*, *attr\_name*)

Create new attribute in Racktables. Require attr\_type (string, dict, uint) and attr\_name

```
FindIPFromComment(comment, network_name)
    Find IP address based on comment
```
- **FindIPv6FromComment**(*comment*, *network\_name*) Find IP address based on comment
- **GetAllServerChassisId**() Get list of all server chassis IDs
- **GetAttributeId**(*searchstring*) Search racktables database and get attribud id based on search string as argument

**GetAttributeIdByName**(*attr\_name*) Get the ID of an attribute by its EXACT name

**GetAttributeValue**(*object\_id*, *attr\_id*) Search racktables database and get attribute values

```
GetDictionaryChapterId(value)
```
Search racktables dictionary chapter using exact value and return id of dictionary chapter

**GetDictionaryId**(*searchstring*, *chapter\_id=None*)

Search racktables dictionary using searchstring and return id of dictionary element It is possible to specify chapter\_id for more specific search

- **GetDictionaryIdByValue**(*dict\_value*, *chapter\_id=None*) Get the ID of a dictionary entry by its EXACT value Is it possible to specify chapter\_id for more specific search.
- **GetDictionaryValueById**(*dict\_key*) Get value from Dictionary by ID reference
- **GetDockerContainerHost**(*ip*) Get Docker container host
- **GetDockerContainerName**(*ip*) Get Docker container name
- **GetInterfaceId**(*object\_id*, *interface*) Find id of specified interface

```
GetInterfaceList(object_id)
     Get list of object interfaces ids and names Return array of touples id, name, type
```
- **GetInterfaceName**(*object\_id*, *interface\_id*) Find name of specified interface. Required object\_id and interface\_id argument
- **GetIpv4Allocations**() Get IPv4 Allocations for specific network

```
GetIpv4Networks()
    Get All IPV4 Networks
```
- **GetIpv6Allocations**() Get IPv6 Allocations for specific network
- **GetIpv6Networks**() Get All IPV6 Networks
- **GetObjectAttributes**(*object\_id*) Get list of Object attributes
- **GetObjectComment**(*object\_id*) Get object comment

<span id="page-8-0"></span>**GetObjectId**(*name*) Translate Object name to object id

- **GetObjectIdByAsset**(*service\_tag*) Get Object ID by Asset Tag
- **GetObjectLabel**(*object\_id*) Get object label
- **GetObjectName**(*object\_id*) Translate Object ID to Object Name
- **GetObjectNameByAsset**(*service\_tag*) Translate Object AssetTag to Object Name
- **GetObjectTags**(*object\_id*) Get object tags
- **GetObjectsByTag**(*tag\_name*) Get Array of objects from Racktables database by Tag name
- **GetPortDeviceNameById**(*port\_id*) Get Device name and Port Name by port ID, return dictionary device\_name, port\_name
- **InsertAttribute**(*object\_id*, *object\_tid*, *attr\_id*, *string\_value*, *uint\_value*, *name=None*) Add or Update object attribute. Require 6 arguments: object\_id, object\_tid, attr\_id, string\_value, uint\_value, name
- **InsertDictionaryChapter**(*value*, *sticky='no'*) Insert new dictionary chapter
- **InsertDictionaryValue**(*dict\_id*, *value*) Insert value into dictionary identified by dict\_id
- **InsertIPv4Log**(*ip*, *message*) Attach log message to IPv4
- **InsertLog**(*object\_id*, *message*) Attach log message to specific object
- **InterfaceAddIpv4IP**(*object\_id*, *device*, *ip*) Add/Update IPv4 IP on interface
- **InterfaceAddIpv6IP**(*object\_id*, *device*, *ip*) Add/Update IPv6 IP on interface
- **InterfaceGetIpv4IP**(*object\_id*, *interface*) Get list of IPv4 IP from interface
- **InterfaceGetIpv6IP**(*object\_id*, *interface*) Get list of IPv6 IP from interface
- **LinkNetworkInterface**(*object\_id*, *interface*, *switch\_name*, *interface\_switch*) Link two devices togetger
- **LinkVirtualHypervisor**(*object\_id*, *virtual\_id*) Assign virtual server to correct hypervisor
- **ListDockerContainersOfHost**(*docker\_host*) List all Docker containers of specified host

#### **ListObjects**(*data='sum'*)

List all objects from database You can specify data sum or list to get summary or list of objects In list you get array of id,name,asset\_no,objtype\_id

```
ListObjectsByType(object_tid)
     Get list of objects based on object type ID
```

```
MapAttribute(objtype_id, attr_id, chapter_id='NULL', sticky='no')
     Map attribute to object type
```
- **ObjectExistName**(*name*) Check if object exist in database based on name
- **ObjectExistST**(*service\_tag*) Check if object exist in database based on asset\_no
- **ObjectExistSTName**(*name*, *asset\_no*) Check if object exist in database based on name
- **ObjectGetIpv4IPList**(*object\_id*) Get list of IPv4 IP from object
- **ObjectGetIpv6IPList**(*object\_id*) Get list of IPv6 IP from object
- **RemoveDockerContainerFromHost**(*container\_name*, *docker\_host*) Remove Docker container from racktables
- **SetIP6Comment**(*comment*, *ip*) Set comment for IPv6 address
- **SetIPComment**(*comment*, *ip*) Set comment for IP address
- **SetIPName**(*name*, *ip*) Set name for IP address
- **UpdateDockerContainerHost**(*ip*, *host*) Update Docker container host
- **UpdateDockerContainerName**(*ip*, *name*) Update Docker container name
- **UpdateNetworkInterface**(*object\_id*, *interface*) Add network interfece to object if not exist
- **UpdateObjectComment**(*object\_id*, *comment*) Update comment on object
- **UpdateObjectLabel**(*object\_id*, *label*) Update label on object
- **UpdateObjectName**(*object\_id*, *name*) Update name on object

```
db_fetch_lastid()
     SQL function which return ID of last inserted row.
```

```
db_insert(sql)
```
SQL insert/update function. Require sql query as parameter

**db\_query\_all**(*sql*)

SQL query function, return all rows. Require sql query as parameter

**db\_query\_one**(*sql*)

SQL query function, return one row. Require sql query as parameter

## CHAPTER 2

#### Working Examples

<span id="page-10-0"></span>Some of working example to help starting with rtapi.

```
import MySQLdb
import rtapi
# Create connection to database
try:
# Create connection to database
   db = MySQLdb.connect(host='hostname',port=3306, passwd='mypass',db='racktables',
˓→user='racktables')
except MySQLdb.Error:
   e = sys.exc_info() [1]print("Error %d: %s" % (e.args[0],e.args[1]))
   sys.exit(1)
# Initialize rtapi with database connection
rt = rtapi.RTObject(db)
# List all objects from database
print rt.ListObjects()
```
# CHAPTER 3

Search

<span id="page-12-0"></span>• search

#### Index

#### <span id="page-14-0"></span>A

AddDockerContainer() (*rtapi.RTObject method*), [3](#page-6-1) AddObject() (*rtapi.RTObject method*), [3](#page-6-1) AssignChassisSlot() (*rtapi.RTObject method*), [3](#page-6-1)

#### C

```
CheckIfIp4IPExists() (rtapi.RTObject method), 3
CleanIPAddresses() (rtapi.RTObject method), 3
CleanIPv6Addresses() (rtapi.RTObject method), 3
CleanUnusedInterfaces() (rtapi.RTObject
       method), 3
```
CleanVirtuals() (*rtapi.RTObject method*), [3](#page-6-1) CreateAttribute() (*rtapi.RTObject method*), [3](#page-6-1)

#### D

db\_fetch\_lastid() (*rtapi.RTObject method*), [6](#page-9-0) db\_insert() (*rtapi.RTObject method*), [6](#page-9-0) db\_query\_all() (*rtapi.RTObject method*), [6](#page-9-0) db\_query\_one() (*rtapi.RTObject method*), [6](#page-9-0)

#### F

FindIPFromComment() (*rtapi.RTObject method*), [3](#page-6-1) FindIPv6FromComment() (*rtapi.RTObject method*), [4](#page-7-0)

#### G

```
GetAllServerChassisId() (rtapi.RTObject
       method), 4
GetAttributeId() (rtapi.RTObject method), 4
GetAttributeIdByName() (rtapi.RTObject
       method), 4
GetAttributeValue() (rtapi.RTObject method), 4
GetDictionaryChapterId() (rtapi.RTObject
       method), 4
GetDictionaryId() (rtapi.RTObject method), 4
GetDictionaryIdByValue() (rtapi.RTObject
       method), 4
GetDictionaryValueById() (rtapi.RTObject
       method), 4
```

```
GetDockerContainerHost() (rtapi.RTObject
        method), 4
GetDockerContainerName() (rtapi.RTObject
        method), 4
GetInterfaceId() (rtapi.RTObject method), 4
GetInterfaceList() (rtapi.RTObject method), 4
GetInterfaceName() (rtapi.RTObject method), 4
GetIpv4Allocations() (rtapi.RTObject method), 4
GetIpv4Networks() (rtapi.RTObject method), 4
GetIpv6Allocations() (rtapi.RTObject method), 4
GetIpv6Networks() (rtapi.RTObject method), 4
GetObjectAttributes() (rtapi.RTObject method),
        4
GetObjectComment() (rtapi.RTObject method), 4
GetObjectId() (rtapi.RTObject method), 4
GetObjectIdByAsset() (rtapi.RTObject method), 5
GetObjectLabel() (rtapi.RTObject method), 5
GetObjectName() (rtapi.RTObject method), 5
GetObjectNameByAsset() (rtapi.RTObject
        method), 5
GetObjectsByTag() (rtapi.RTObject method), 5
GetObjectTags() (rtapi.RTObject method), 5
GetPortDeviceNameById() (rtapi.RTObject
        method), 5
```
#### I

```
InsertAttribute() (rtapi.RTObject method), 5
InsertDictionaryChapter() (rtapi.RTObject
        method), 5
InsertDictionaryValue() (rtapi.RTObject
        method), 5
InsertIPv4Log() (rtapi.RTObject method), 5
InsertLog() (rtapi.RTObject method), 5
InterfaceAddIpv4IP() (rtapi.RTObject method), 5
InterfaceAddIpv6IP() (rtapi.RTObject method), 5
InterfaceGetIpv4IP() (rtapi.RTObject method), 5
InterfaceGetIpv6IP() (rtapi.RTObject method), 5
```
L

LinkNetworkInterface() (*rtapi.RTObject*

```
method), 5
LinkVirtualHypervisor() (rtapi.RTObject
```

```
method), 5
ListDockerContainersOfHost()
        (rtapi.RTObject method), 5
ListObjects() (rtapi.RTObject method), 5
ListObjectsByType() (rtapi.RTObject method), 5
```
#### M

MapAttribute() (*rtapi.RTObject method*), [6](#page-9-0)

## O

```
ObjectExistName() (rtapi.RTObject method), 6
ObjectExistST() (rtapi.RTObject method), 6
ObjectExistSTName() (rtapi.RTObject method), 6
ObjectGetIpv4IPList() (rtapi.RTObject method),
        6
ObjectGetIpv6IPList() (rtapi.RTObject method),
        6
```
### R

```
RemoveDockerContainerFromHost()
        (rtapi.RTObject method), 6
RTObject (class in rtapi), 3
```
### S

```
SetIP6Comment() (rtapi.RTObject method), 6
SetIPComment() (rtapi.RTObject method), 6
SetIPName() (rtapi.RTObject method), 6
```
#### U

```
UpdateDockerContainerHost() (rtapi.RTObject
       method), 6
UpdateDockerContainerName() (rtapi.RTObject
       method), 6
UpdateNetworkInterface() (rtapi.RTObject
       method), 6
UpdateObjectComment() (rtapi.RTObject method),
       6
UpdateObjectLabel() (rtapi.RTObject method), 6
UpdateObjectName() (rtapi.RTObject method), 6
```